$comp \times ep$ 

## Implementation of vertex form factors in grid-oriented version of CompHEP

A.Kryukov (kryukov@theory.sinp.msu.ru) Skobeltsyn Institute of Nuclear Physics Moscow State University

# **Outline**

- Introduction
	- CompHEP features
	- N(N)LO correction in CompHEP
- User interface
- Implementation
- Conclusion
	- Using FORM

## Introduction

- CompHEP (http://theory.sinp.msu.ru/comphep) is a program for calculation of differential cross sections and MC generation of events flow.
- Last version is 4.4.3
- CompHEP Collaboration: E.Boos, V.Bunichev, M.Dubinin, L.Dudko, V.Edneral, V.Ilyin, A.Kryukov, V.Savrin, A.Semenov, A.Sherstnev

# Introduction (cont.)

- User friendly interface
- Predefined main particle physics models
- New models defined by users
- Automatic generation of Feynman rules from Lagrangian by LanHEP.
- Symbolic (exact) calculation of differential cross sections (uses the squared matrix element technique)
- MC integration (VEGAS)
- Event flow generator
- Histogramming

# N(N)LO correction in CompHEP

- Initial and final state radiation
- Next order of tree calculation

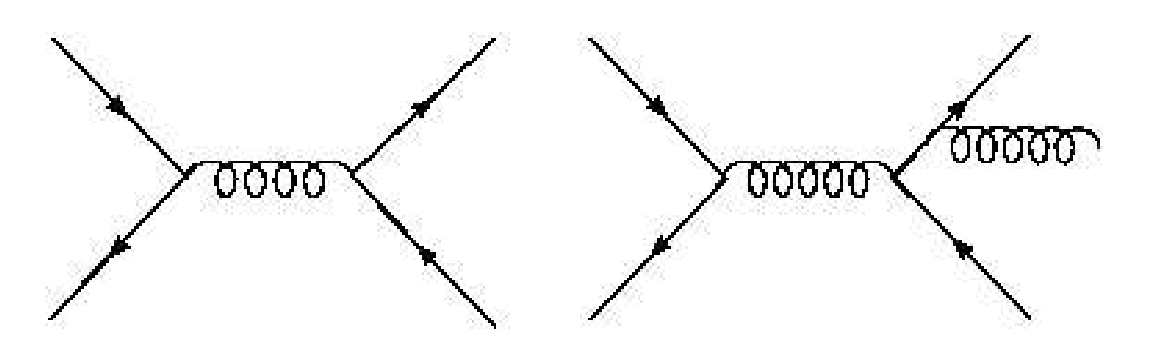

• No loop corrections

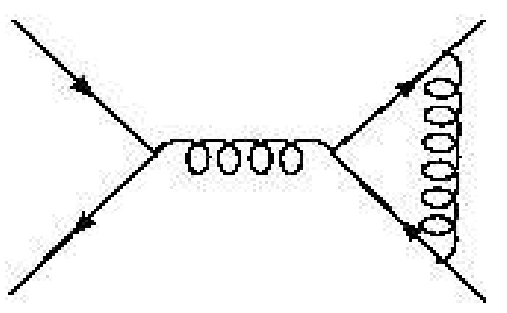

### Scalar formfactor

• We call scalar formfactor - the function depends on scalar product of incoming momenta:

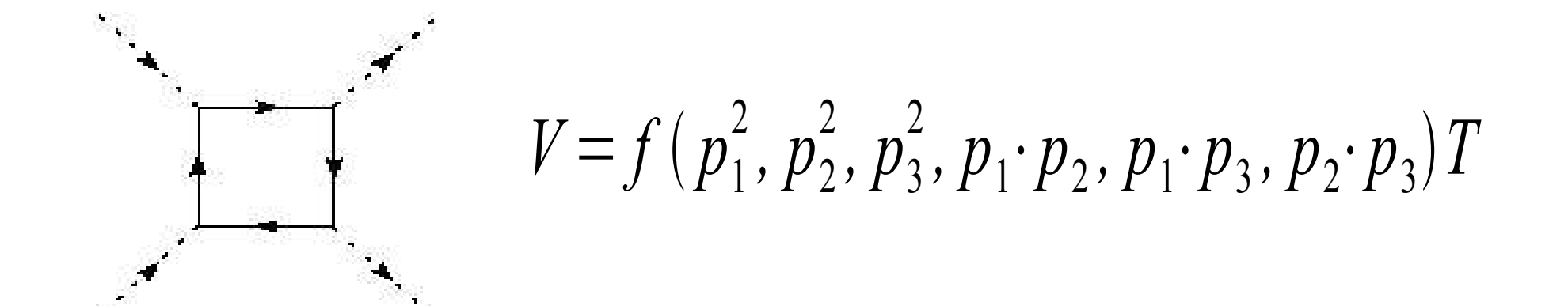

where T is tensor (Lorentz part).

#### User interface

• In the CompHEP model (lagrangian table) the scalar factor designate by special prefix  $(2)$ .

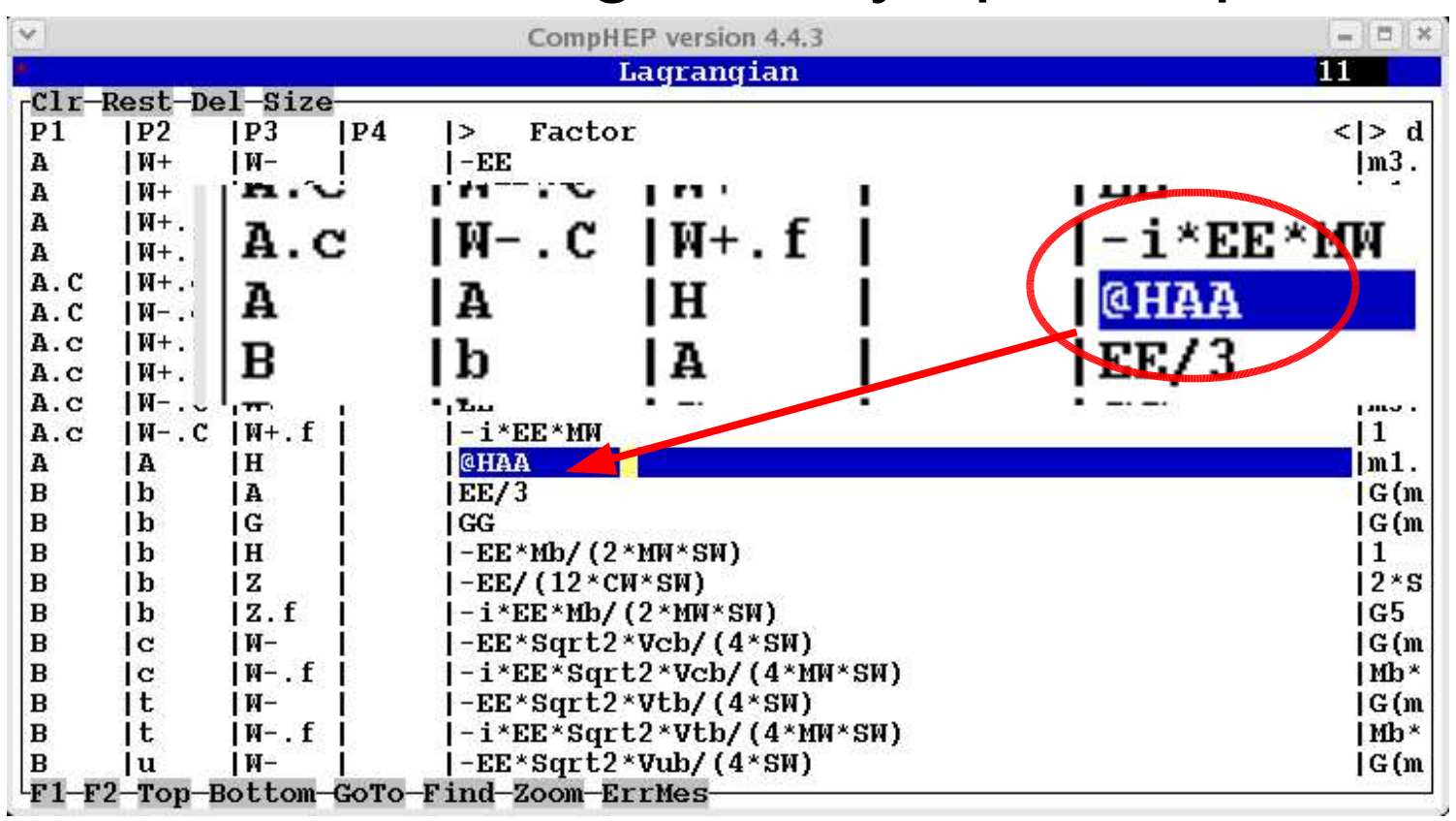

# User interface (cont.)

• User should realized the numeric procedure on C language for calculation of formfactor by using the following template:

```
double ff(double p11,double p22,double p33,
          double p12,double p13,double p23)
/* here pij is a scalar product (pi.pj) */
{
   double res=0; /* return value */
   /* here the numerical calculation of formfactor */
   return res;
}
```
#### and save it in file with ff.c name in directory \$WDIR/ffactor

# User interface (cont.)

- All C-program in directory ffactor will be compiled and linked with numerical part of CompHEP automatically.
- During numeric (Monte-Carlo) calculation of cross section and/or event generation the formfactor functions will be call with proper set of arguments.

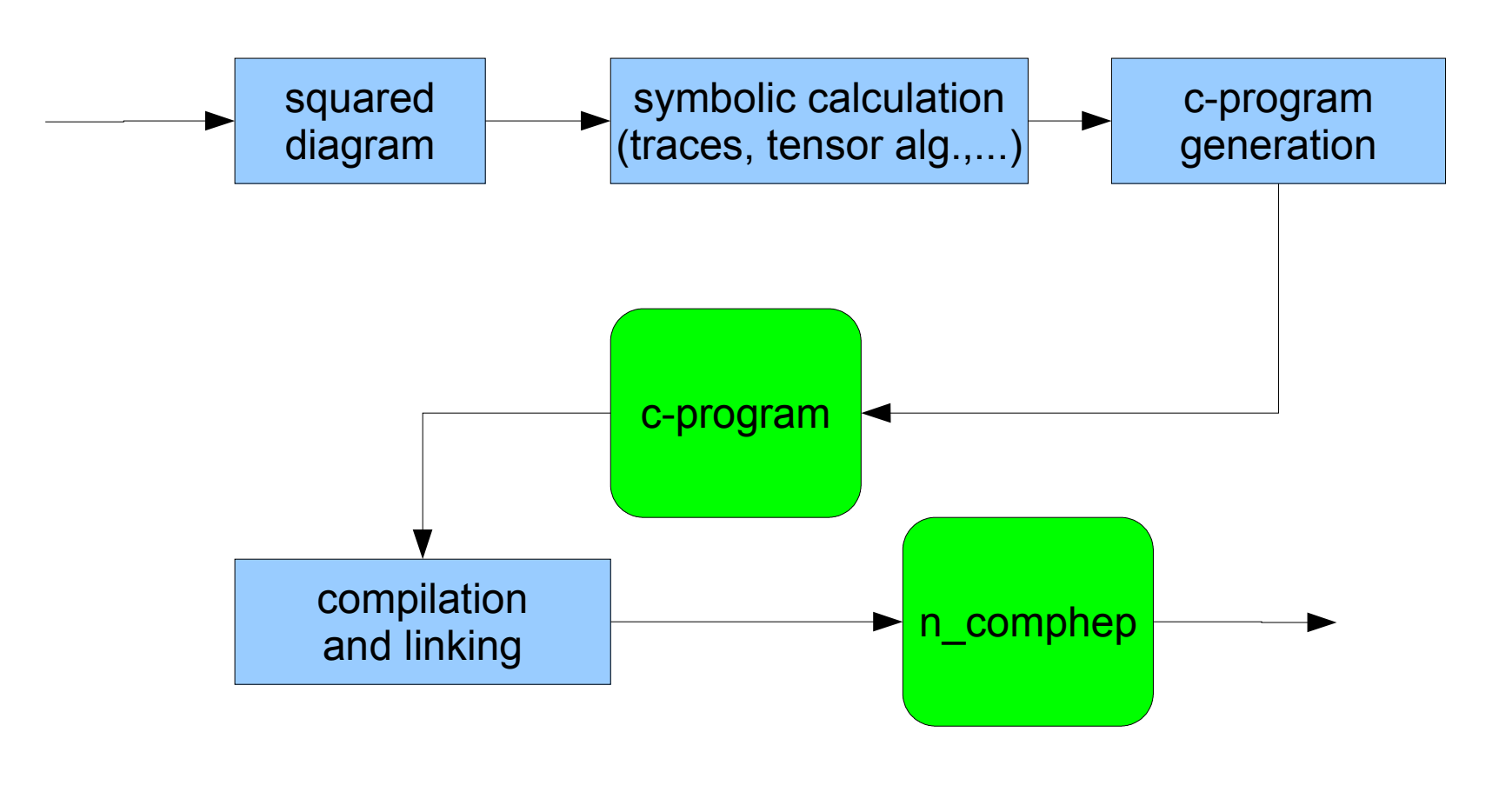

• Program flow in CopHEP

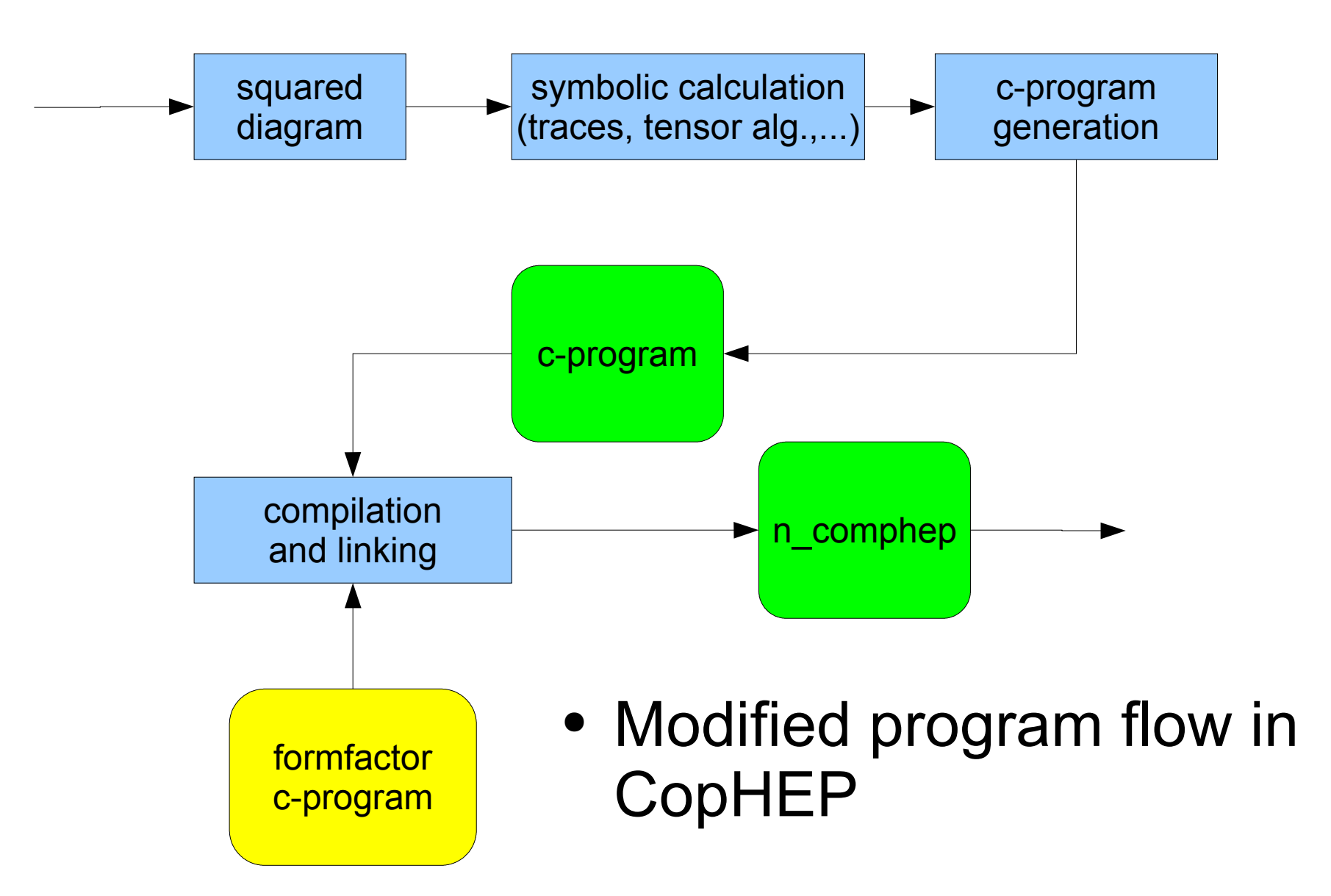

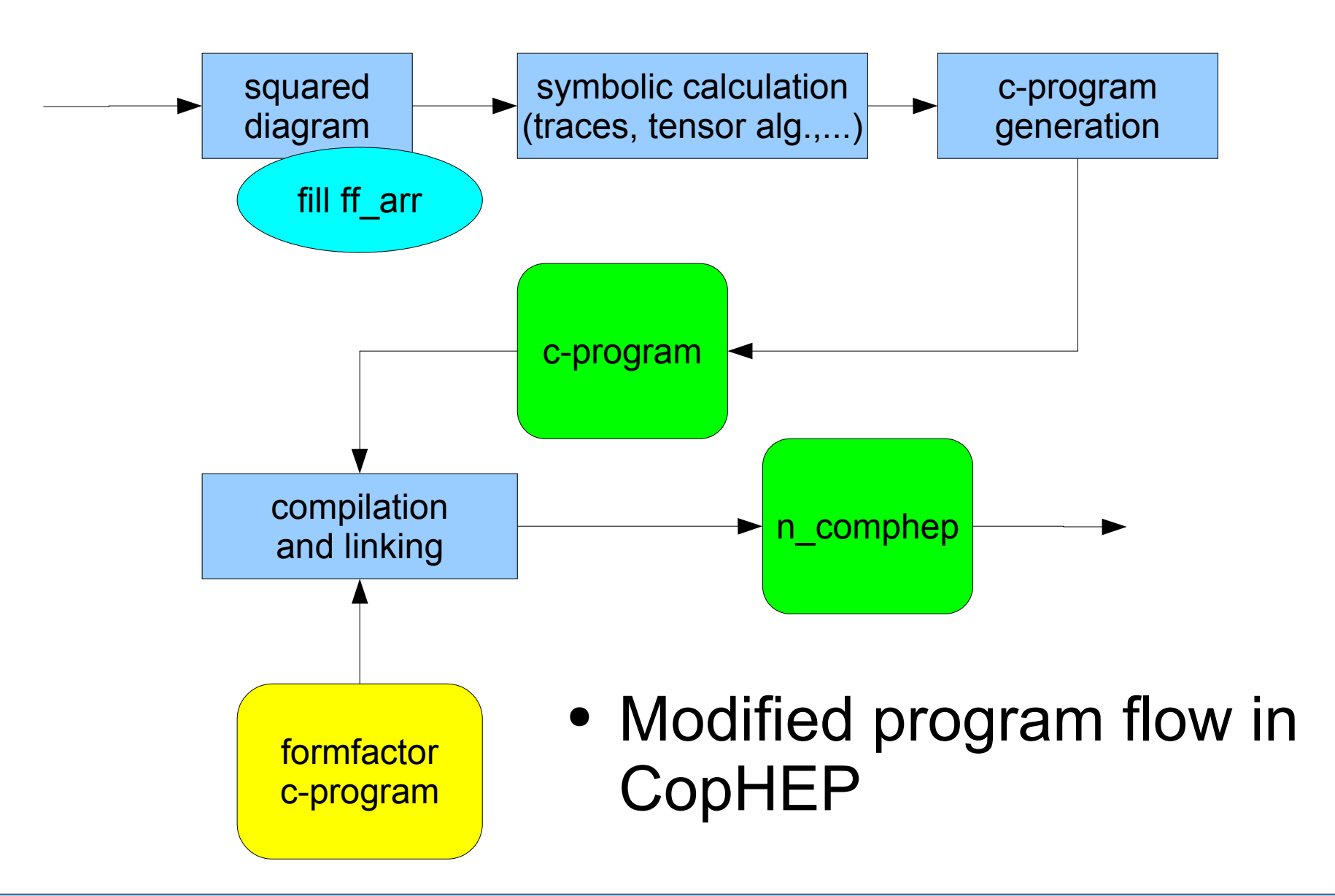

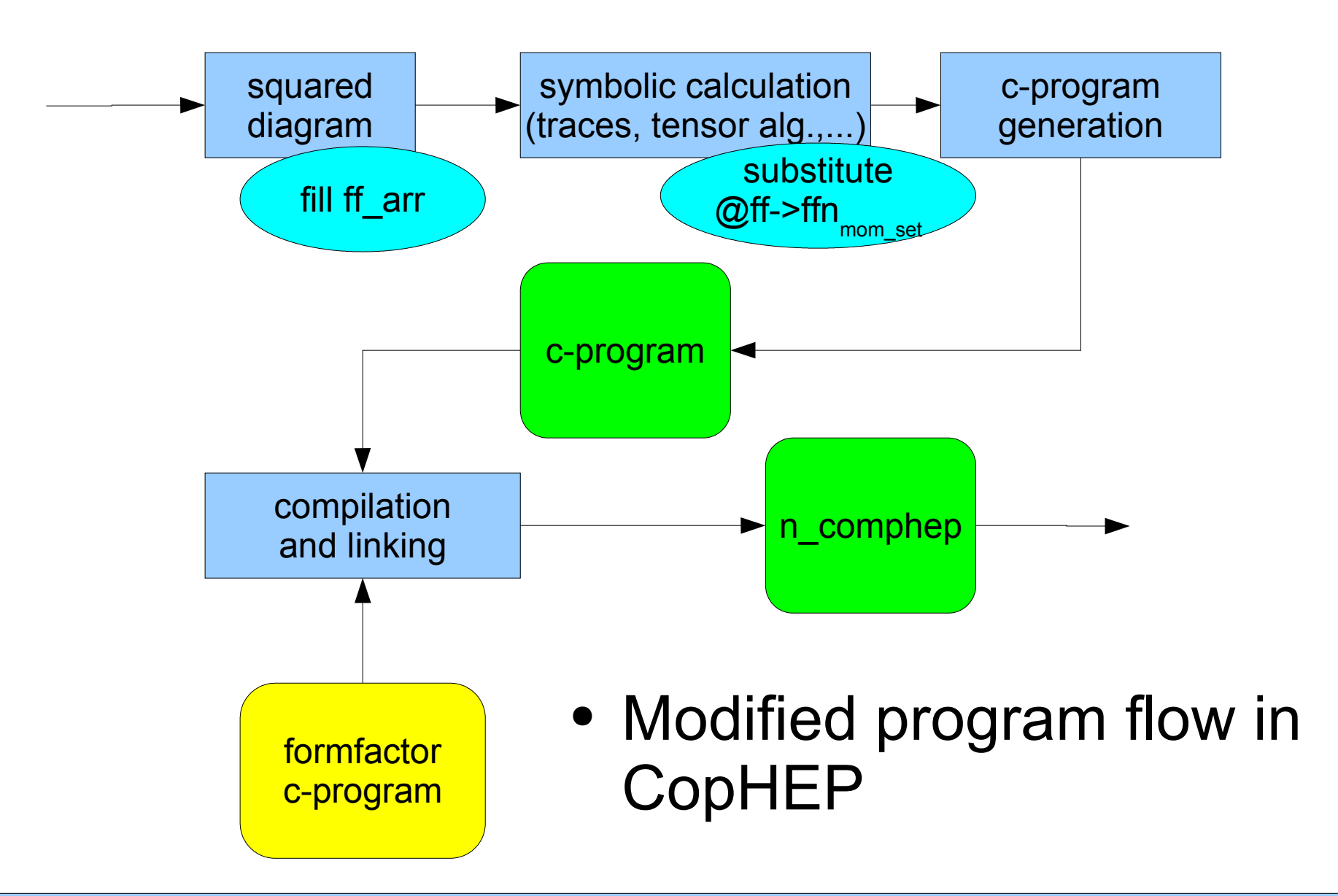

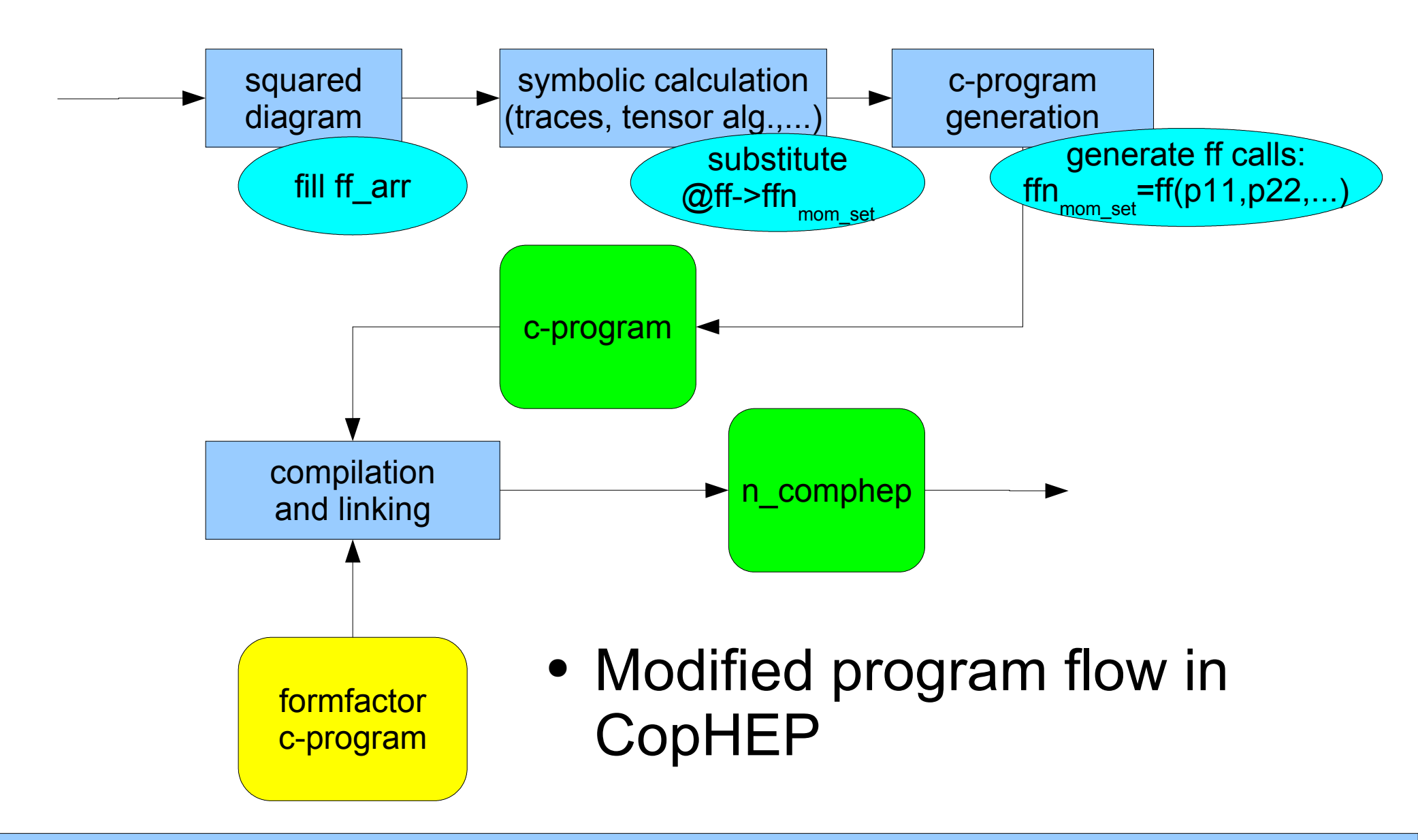

• Mark of squared diagram. Index of set momenta is assigned to each vertex. This information is stored into additional C-structute:

```
structure ff_struct{
   int vnum; /* number of vertex */
  int pset; /* number of momenta set */} ff_struct;
struct ff struct ff arr[MAXVERT];
```
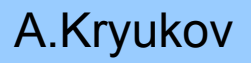

## Implementation (cont.)

• Generation C-code for squared matrix element. Special call if formfactor function is generated in fnn.c file:

```
...
HAA1=HAA(0,0,DP[4],0);
HAA2=HAA(DP[1],DP[2],DP[3],0);
RNUM=+HAA1*DP[3]*DP[2]+HAA2*DP[4]*DP[1];
...
```
 Here DP[i] – scalar product of momenta defined in n\_comphep.

## Conclusions

- Implementation of scalar formfactor in CompHEP improve
	- taking into account of N(N)LO correction;
	- simplify realization SUSY models;
	- open new area of application like J/Psi production;
	- and so on.
- The similar approach will use in future version of CompHEP that should be based on FORM symbolic calculation program by J.Vermaseren.

#### Conclusion

#### CompHEP collaboration (incomplete list)

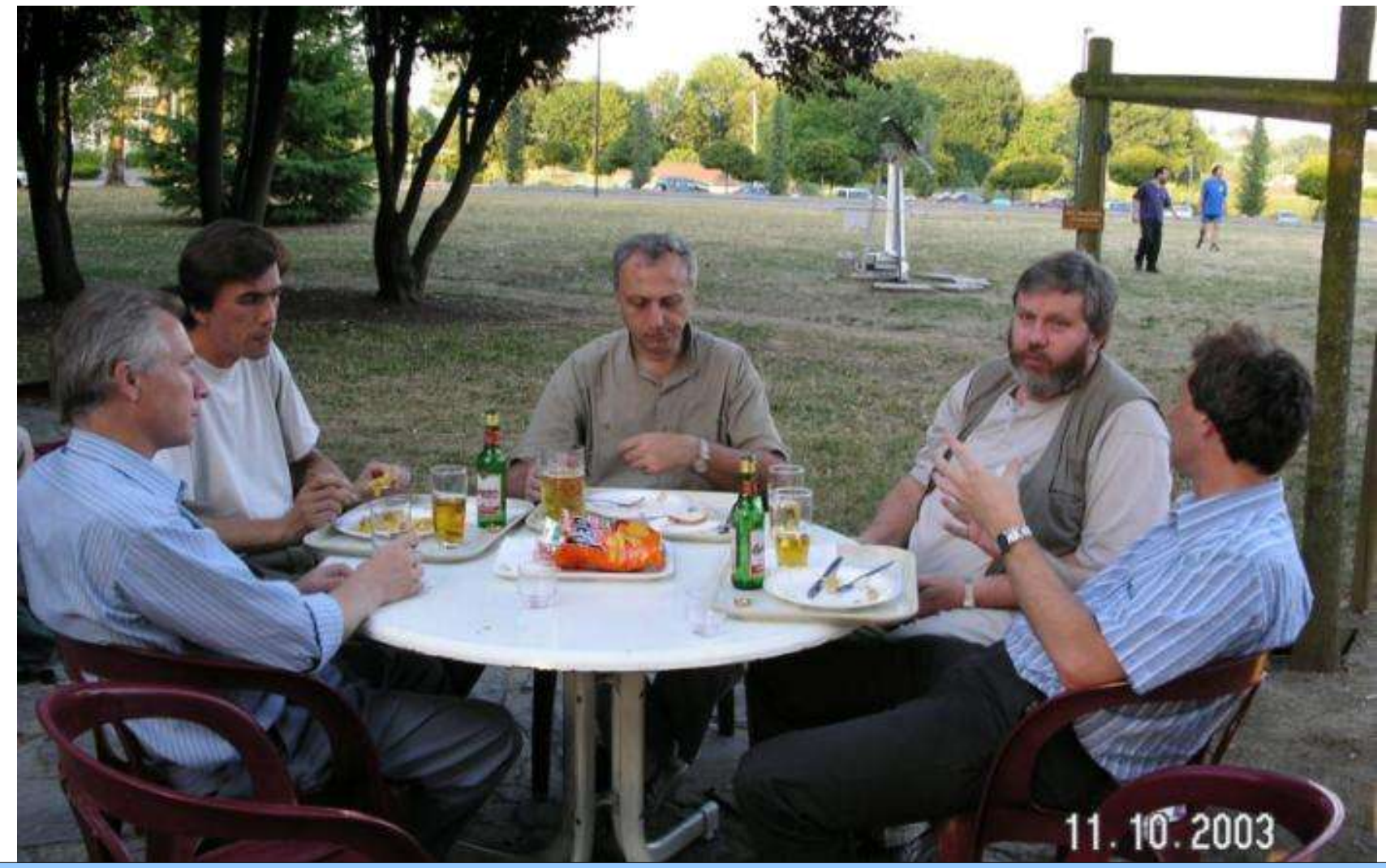